### **Processes and Threads**

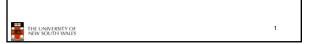

# Major Requirements of an Operating System

- Interleave the execution of several processes to maximize processor utilization while providing reasonable response time
- · Allocate resources to processes
- Support interprocess communication and user creation of processes

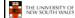

2

### **Processes and Threads**

- · Processes:
  - Also called a task or job
  - Execution of an individual program
  - "Owner" of resources allocated for program execution
  - Encompasses one or more threads
- · Threads:
  - Unit of execution
  - Can be traced
    - list the sequence of instructions that execute
  - Belongs to a process

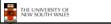

Execution snapshot of three single-threaded processes (No Virtual Memory)

Process B

Process C

Figure 3.1 Snapshot of Example Execution (Figure at Instruction Cycle 13

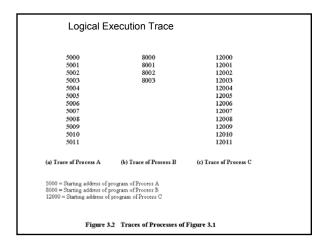

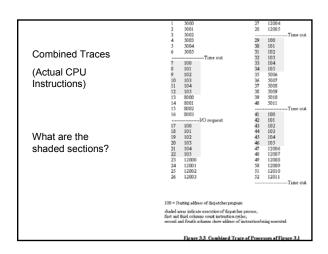

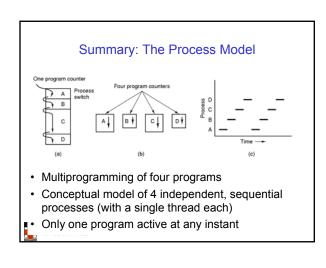

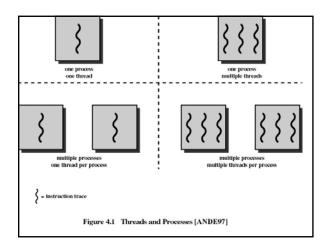

## Process and thread models of selected OSes

- · Single process, single thread
  - MSDOS
- · Single process, multiple threads
  - OS/161 as distributed
- · Multiple processes, single thread
  - Traditional unix
- Multiple processes, multiple threads
  - Modern Unix (Linux, Solaris), Windows 2000

Note: Literature (incl. Textbooks) often do not cleanly distinguish between processes and threads (for historical reasons)

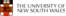

### **Process Creation**

Principal events that cause process creation

- 1. System initialization
  - Foreground processes (interactive programs)
  - Background processes
    - Email server, web server, print server, etc.
    - Called a daemon (unix) or service (Windows)
- 2. Execution of a process creation system call by a running process
- New login shell for an incoming telnet connection
- 3. User request to create a new process
- 4. Initiation of a batch job

Note: Technically, all these cases use the same system mechanism to create new processes.

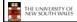

10

### **Process Termination**

Conditions which terminate processes

- 1. Normal exit (voluntary)
- 2. Error exit (voluntary)
- 3. Fatal error (involuntary)
- 4. Killed by another process (involuntary)

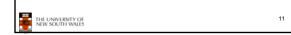

## 

## Some Transition Causing Events

### Running ⊳Ready

- Voluntary Yield()
- End of timeslice

#### Running >Blocked

- Waiting for input
  - · File, network,
- Waiting for a timer (alarm signal)
- Waiting for a resource to become available

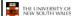

13

### Dispatcher

- · Sometimes also called the scheduler
  - The literature is also a little inconsistent on this point
- Has to choose a Ready process to run
  - How?
  - It is inefficient to search through all processes

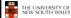

14

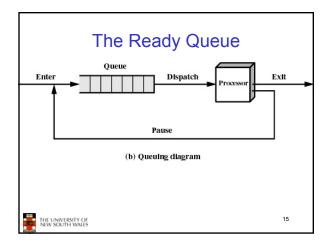

### What about blocked processes?

 When an unblocking event occurs, we also wish to avoid scanning all processes to select one to make Ready

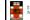

THE UNIVERSITY OF NEW SOUTH WALES

Using Two Queue

| Admit | Ready Queue | Dispatch | Processor | Processor | Processor | Processor | Processor | Processor | Processor | Processor | Processor | Processor | Processor | Processor | Processor | Processor | Processor | Processor | Processor | Processor | Processor | Processor | Processor | Processor | Processor | Processor | Processor | Processor | Processor | Processor | Processor | Processor | Processor | Processor | Processor | Processor | Processor | Processor | Processor | Processor | Processor | Processor | Processor | Processor | Processor | Processor | Processor | Processor | Processor | Processor | Processor | Processor | Processor | Processor | Processor | Processor | Processor | Processor | Processor | Processor | Processor | Processor | Processor | Processor | Processor | Processor | Processor | Processor | Processor | Processor | Processor | Processor | Processor | Processor | Processor | Processor | Processor | Processor | Processor | Processor | Processor | Processor | Processor | Processor | Processor | Processor | Processor | Processor | Processor | Processor | Processor | Processor | Processor | Processor | Processor | Processor | Processor | Processor | Processor | Processor | Processor | Processor | Processor | Processor | Processor | Processor | Processor | Processor | Processor | Processor | Processor | Processor | Processor | Processor | Processor | Processor | Processor | Processor | Processor | Processor | Processor | Processor | Processor | Processor | Processor | Processor | Processor | Processor | Processor | Processor | Processor | Processor | Processor | Processor | Processor | Processor | Processor | Processor | Processor | Processor | Processor | Processor | Processor | Processor | Processor | Processor | Processor | Processor | Processor | Processor | Processor | Processor | Processor | Processor | Processor | Processor | Processor | Processor | Processor | Processor | Processor | Processor | Processor | Processor | Processor | Processor | Processor | Processor | Pr

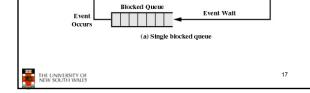

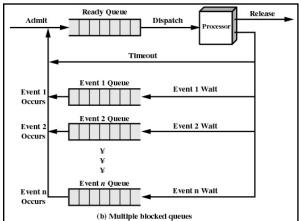

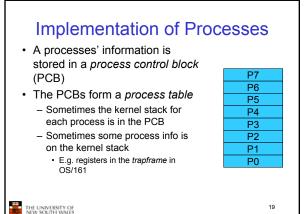

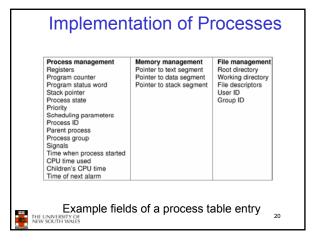

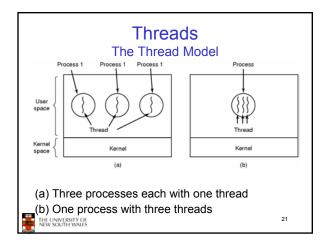

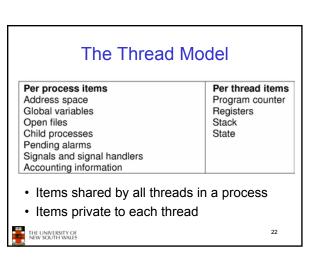

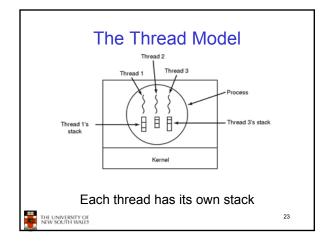

# Local variables are per thread Allocated on the stack Global variables are shared between all threads Allocated in data section Concurrency control is an issue Dynamically allocated memory (malloc) can be global or local Program defined

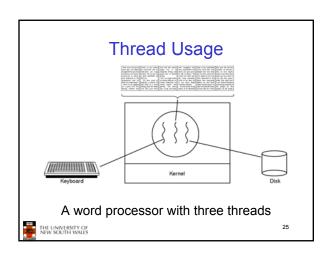

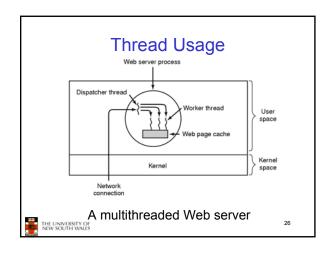

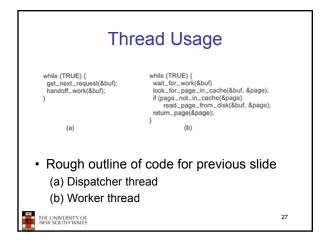

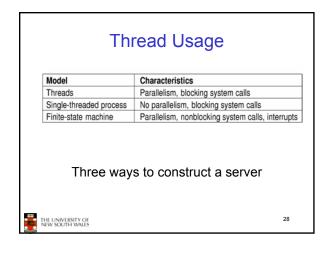

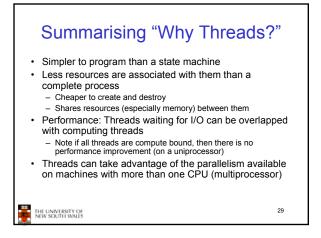

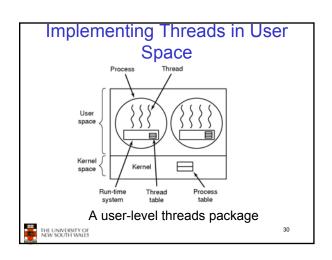

### **User-level Threads**

- · Implementation at user-level
  - User-level Thread Control Block (TCB), ready queue, blocked queue, and dispatcher
  - Kernel has no knowledge of the threads (it only sees a single process)
  - If a thread blocks waiting for a resource held by another thread, its state is save and the dispatcher switches to another ready thread
  - Thread management (create, exit, yield, wait) are implemented in a runtime support library

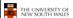

### **User-Level Threads**

- Pros
  - Thread management and switching at user level is much faster than doing it in kernel level
    - No need to trap into kernel and back to switch
  - Dispatcher algorithm can be tuned to the application · E.g. use priorities
  - Can be implemented on any OS (thread or non-thread aware)
  - Can easily support massive numbers of threads on a per-application basis
    - Use normal application virtual memory
    - Kernel memory more contrained. Difficult to efficiently support wildly differing numbers of threads for different applications.

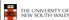

32

### **User-level Threads**

- Cons
  - Threads have to yield() manually (no timer interrupt delivery to user-level)
    - Co-operative multithreading
      - A single poorly design/implemented thread can monopolise the available CPU time
    - There are work-arounds (e.g. a timer signal per second to enable pre-emptive multithreading), they are course grain and kludgey.
  - Does not take advantage of multiple CPUs (in reality, we still have a single threaded process as far as the kernel is concerned)

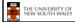

33

### **User-Level Threads**

- Cons
  - If a thread makes a blocking system call (or takes a page fault), the process (and all the internal threads) blocks
    - Can't overlap I/O with computation
    - Can use wrappers as a work around

       Example: wrap the read() call

    - Use select() to test if read system call would block
      - » select() then read()
      - » Only call read() if it won't block» Otherwise schedule another thread
    - Wrapper requires 2 system calls instead of one
       w Wrappers are needed for environments doing lots of blocking system calls?
    - Can change to kernel to support non-blocking system call
    - Lose "on any system" advantage, page faults still a problem.

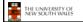

## Implementing Threads in the Kernel

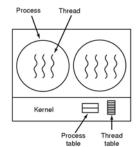

A threads package managed by the kernel

THE UNIVERSITY OF NEW SOUTH WALES

### **Kernel Threads**

- · Threads are implemented in the kernel
  - TCBs are stored in the kernel
    - · A subset of information in a traditional PCB
      - The subset related to execution context
    - · TCBs have a PCB associated with them
      - Resources associated with the group of threads (the process)
  - Thread management calls are implemented as system calls
    - · E.g. create, wait, exit

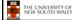

36

### **Kernel Threads**

- Cons
  - Thread creation and destruction, and blocking and unblocking threads requires kernel entry and exit.
    - · More expensive than user-level equivalent
- Pros
  - Preemptive multithreading
  - Parallelism
    - Can overlap blocking I/O with computation
    - · Can take advantage of a multiprocessor

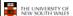

37

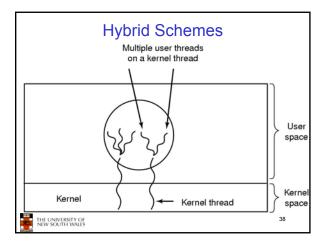

### Multiprogramming Implementation

- 1. Hardware stacks program counter, etc.
- 2. Hardware loads new program counter from interrupt vector.
- 3. Assembly language procedure saves registers.
- Assembly language procedure sets up new stack.
   C interrupt service runs (typically reads and buffers input).
- C interrupt service runs (typically reads and buffers input
   Scheduler decides which process is to run next.
- Scheduler decides which process is to run high.
   C procedure returns to the assembly code.
- Assembly language procedure starts up new current process.

Skeleton of what lowest level of OS does when an interrupt occurs – a thread/context switch

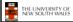

39

### **Thread Switch**

- A switch between threads can happen any time the OS is invoked
  - On a system call
  - Mandatory if system call blocks or on exit();
  - On an exception
  - Mandatory if offender is killed
  - On an interrupt
    - Triggering a dispatch is the main purpose of the timer interrupt

A thread switch can happen between any two instructions

Note instructions do not equal program statements

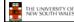

40

### **Context Switch**

- Thread switch must be *transparent* for threads
  - When dispatched again, thread should not notice that something else was running in the meantime (except for elapsed time)
- ⇒OS must save all state that affects the thread
- This state is called the thread context
- Switching between threads consequently results in a context switch.

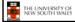

41

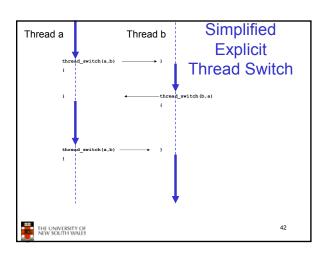

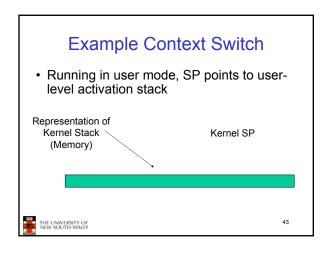

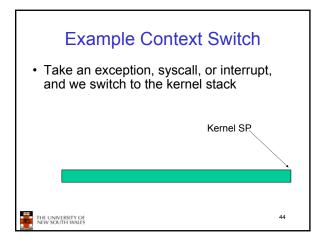

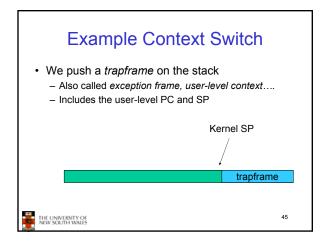

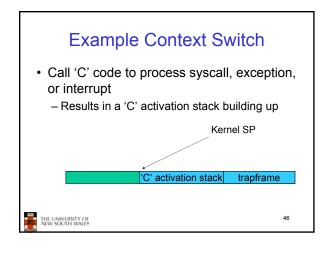

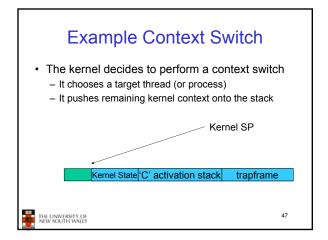

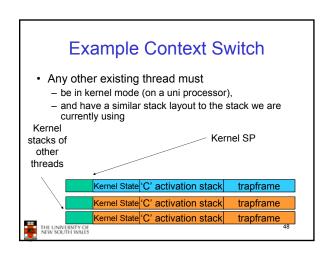

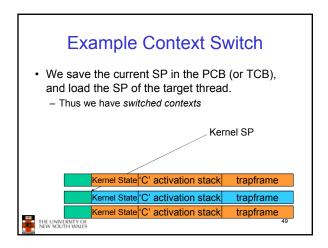

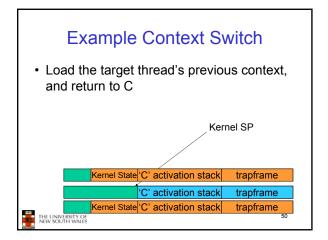

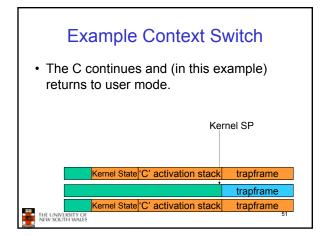

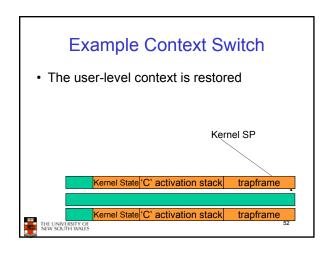

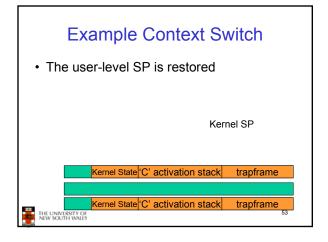

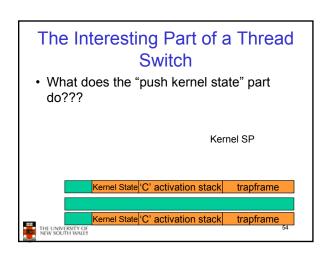

```
obs/161 md_switch

md_switch(struct pcb *old, struct pcb *nu)
{
    if (old==nu) {
        return;
    }
    /*
    * Note: we don't need to switch curspl, because splhigh()
    * should always be in effect when we get here and when we
    * leave here.
    */
    old->pcb_kstack = curkstack;
    old->pcb_ininterrupt = in_interrupt;
    curkstack = nu->pcb_kstack;
    in_interrupt = nu->pcb_ininterrupt;
    mips_switch(old, nu);
}
```

```
OS/161 mips_switch

mips_switch:

/*

* a0 contains a pointer to the old thread's struct pcb.

* a1 contains a pointer to the new thread's struct pcb.

* The only thing we touch in the pcb is the first word, which

* we save the stack pointer in. The other registers get saved

* on the stack, namely:

* s0-s8

* gp, ra

* The order must match arch/mips/include/switchframe.h.

*/

/* Allocate stack space for saving 11 registers. 11*4 = 44 */
addi sp, sp, -44
```

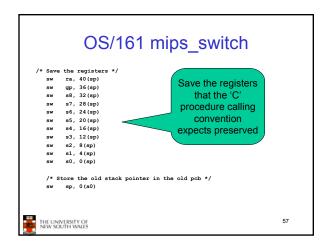

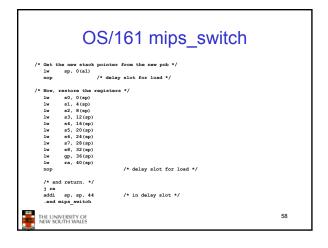

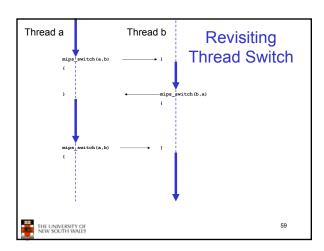